McNemar's Test for Paired Data

*By: Kenneth Fasano & Elizabeth Hayden*

### **OVERVIEW**:

- The standard test considers paired binary response data displayed in a 2X2 contingency table
	- o *For example*, if you have twins randomly placed in two treatment groups, control and test, you would then test the two treatments groups on a binary outcome, pass or fail
	- o Thereby, there are four possible results for each pair: (1) both the control twin and the test twin fail, (2) the control twin fails while the test twin passes, (3) the control twin passes while the test twin fails, or (4) both the control twin and the test twin pass
- Also, this test is analogous with the paired t-test except for the fact that in this case, each variable is catergorical
- Catergorical variables, such as species or gender, are factors with two or more levels
- McNemar's test may be extended to a 3X3 or higher square tables by expanding the test statistic to include the sum of values obtained from all possible pairs of 2X2 tables

### **STANDARD MCNEMAR'S TEST**:

*Assumptions*:

- 1. Paired exactly matched observations are made
- 2. Each pair is composed of dependent observations, X and Y

*Contingency Table*:

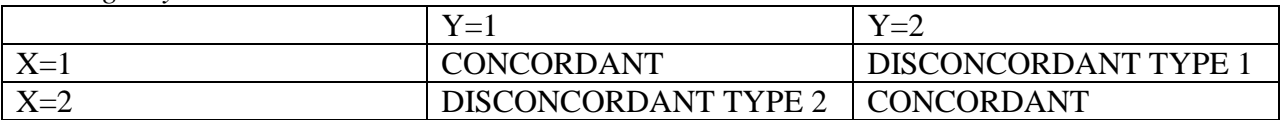

To interpret this contingency table, you look at the diagonal cells of paired observations as either:

• CONCORDANT, which refers to an agreement in results between X and Y

*For example*, referring back to the twins' case from above, the CONCORDANT results occur when both the control twin and the test twin fail, OR when both the control twin and the test twin pass OR

• DISCONCORDANT, which refers to a lack of agreement in results between X and Y

*For example*, with the twins' case, the DISCONCORDANT results occur when either the control twin fails while the test twin passes, OR when the control twin passes while the test twin fails

Let your p-value represent the probability of your DISCONCORDANT TYPE 1 results

*Hypotheses*:

• *Null Hypothesis* – The p-value is equal to (1/2) which indicates that it is equally probable to obtain DISCONCORDANT TYPE 1 results and DISCONCORDANT TYPE 2 results

Your null hypothesis in the twins' case would refer to an EQUAL chance of obtaining an outcome where either the control twin fails while the test twin passes, OR when the control twin passes while the test twin fails

• *Alternative Hypothesis* – The p-value is either greater than or less than (1/2) which indicates that it is NOT equally probable to obtain DISCONCORDANT TYPE 1 results and DISCONCORDANT TYPE 2 results

Your alternative hypothesis in the twins' case would refer to an UNEQUAL chance of obtaining an outcome where either the control twin fails while the test twin passes, OR when the control twin passes while the test twin fails

*Criterion for Normal Approximation*:

- If the number of DISCONCORDANT pairs is greater than or equal to 20, THEN normal approximation may be used
- The number of DISCONCORDANT pairs is the sum of DISCONCORDANT TYPE 1 results and DISCONCORDANT TYPE 2 results
- If the number is less than 20, then the Exact Test is employed

*Test Statistic*:

$$
\chi = \frac{(n_A - n_B)^2}{n_D}
$$

In this equation:

 $n_A$ , is equal to the number of DISCONCORDANT TYPE 1 results  $n_B$ , is equal to the number of DISCONCORDANT TYPE 2 results  $n<sub>p</sub>$ , is equal to the sum of DISCONCORDANT TYPE 1 results and DISCONCORDANT TYPE 2 results

This equation is useful when calculating by hand, but R will calculate this value for you

*Test Statistic Corrected for Continuity*:

$$
\chi_C = \frac{\left(\left|n_A - \frac{n_D}{2}\right| - \frac{1}{2}\right)^2}{\frac{n_D}{4}}
$$

 This equation is useful when calculating by hand, but R will calculate this value for you if tell it to correct for continuity

*Sampling Distribution* of *χ* and *χ<sub>c</sub>*:

If assumptions hold and the *Null Hypothesis* is true, then  $\chi$  and  $\chi_c$  are distributed according to a chisquared distribution with one degree of freedom

*Critical Value of the Test*:

You must set your Type 1 error value:

*For example*,  $\alpha = 0.05$ 

 $\bullet$  CV = qchisq(1- $\alpha$ , 1)

# *Decision Rule*:

## IF  $\chi$  > CV THEN REJECT YOUR NULL HYPOTHESIS, OTHERWISE ACCEPT YOUR ALTERNATIVE **HYPOTHESIS**

## IF  $\chi_{\rm C}$  >CV THEN REJECT YOUR NULL HYPOTHESIS, OTHERWISE ACCEPT YOUR ALTERNATIVE **HYPOTHESIS**

# *Probability Value*:

- $P_\chi = (1-\text{pehisq}(\chi,1))$
- $P_C = (1-pchisq(\gamma_C,1))$
- These equations are useful when calculating by hand, but R will calculate these values for you if you tell it to either NOT correct for continuity or to correct for continuity

*Exact Test Probability Values*:

- These probability values are used when the number of DISCONCORDANT pairs is less than 20
- $\bullet$   $n_A < n_D/2$ :

$$
P_A = 2 * \sum_{k=0}^{n_A} combin(n_D, k) * \frac{1}{2}^{n_D}
$$

 $n_A > n_D/2$ :

$$
P_B = 2 * \sum_{k=n_A}^{n_D} combin(n_D, k) * \frac{1}{2}^{n_D}
$$

 $P_c=1$ 

- $n_A=n_D/2$ :
- These values are not calculated in R so you must do them by hand when working with a case when the number of DISCONCORDANT pairs is less than 20

# **EXAMPLE OF A STANDARD MCNEMAR'S TEST**:

 Using the example given by Bland (2000), the prevalence of symptoms of severe colds at age 12 and the prevalence of symptoms of severe colds at age 14, among a group of 1319 schoolchildren, were tested against each other

*Assumptions*:

- 1. Paired exactly matched observations are made
- 2. Each pair is composed of dependent observations, X and Y

*Contingency Table*:

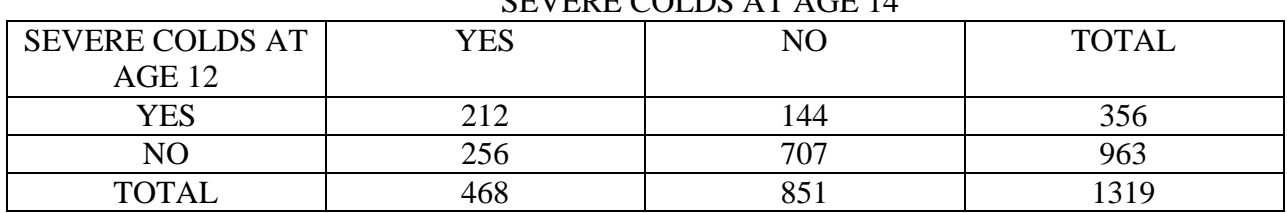

SEVERE COLDS AT AGE 14

To interpret this contingency table, you look at the diagonal cells of paired observations as either:

• CONCORDANT, which refers to an agreement in results between X and Y

The CONCORDANT results occur when schoolchildren HAVE severe colds at both age 12 and age 14, OR when schoolchildren do NOT have severe colds at both age 12 and age 14

OR

DISCONCORDANT, which refers to a lack of agreement in results between X and Y

The DISCONCORDANT results occur when schoolchildren HAVE severe colds at age 12 but do NOT have severe colds at age 14, OR when schoolchildren do NOT have severe colds at age 12 but HAVE severe colds at age 12

 Let your p-value represent the probability of your DISCONCORDANT TYPE 1 results which in this example represents the schoolchildren who HAVE severe colds at age 12 but do NOT have severe colds at age 14

*Hypotheses*:

*Null Hypothesis* – The p-value is equal to (1/2) which indicates that it is equally probable to obtain DISCONCORDANT TYPE 1 results and DISCONCORDANT TYPE 2 results

Your null hypothesis is that there is an EQUAL chance of obtaining an outcome where schoolchildren HAVE severe colds at age 12 but do NOT have severe colds at age 14, and when schoolchildren do NOT have severe colds at age 12 but HAVE severe colds at age 12

• *Alternative Hypothesis* – The p-value is either greater than or less than (1/2) which indicates that it is NOT equally probable to obtain DISCONCORDANT TYPE 1 results and DISCONCORDANT TYPE 2 results

Your alternative hypothesis is that there is an UNEQUAL chance of obtaining an outcome where schoolchildren HAVE severe colds at age 12 but do NOT have severe colds at age 14, and when schoolchildren do NOT have severe colds at age 12 but HAVE severe colds at age 12

#### *Normal Approximation*:

- If the number of DISCONCORDANT pairs is greater than or equal to 20, THEN normal approximation may be used
- The number of DISCONCORDANT pairs is the sum of DISCONCORDANT TYPE 1 results and DISCONCORDANT TYPE 2 results
- The number of DISCONCORDANT TYPE 1 results is equal to 144, while the number of DISCONCORDANT TYPE 2 results is equal to 256
- The sum of 144 and 256 is equal to 400 which is definitely greater than 20
- Therefore, the normal approximation is used, NOT the Exact Test

*Test Statistic, Test Statistic Corrected for Continuity, Critical Value of the Test, and Probability Value*:

• All of these values can be calculated directly by R

### *Sampling Distribution and Decision Rule*

 Once R calculates the values indicated above, the Sampling Distribution and Decision Rule can be determined

*Prototype in R*:

# **# McNemar's Test without continuity correction**

**X=matrix(c(212,144,256,707),nrow=2,byrow=T)** here you are setting X equal to a matrix using the concatenate function, "c(212,144,256,707)", to order the values by row, "byrow=T", which there are two of, "nrow=2"

**X** a table will appear that correctly matches the contingency table constructed above:

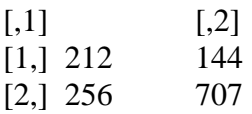

**mcnemar.test(X,correct=F)** this is employing the McNemar Test without correcting for continuity

*A table will appear*:

McNemar's Chi-squared test

data: X McNemar's chi-squared =  $31.36$ , df = 1, p-value =  $2.144e-08$ 

```
# To determine the critical value of the test
alpha=0.05 this will determine the stringency of the test
CV=qchisq(1-alpha,1)
CV
```
*A value will appear:*

3.841459

*Conclusion*:

- Since the results give you a test statistic,  $\gamma$  or McNemar's chi-squared value, equal to 31.36, which is greater than the critical value, CV, equal to 3.841459, then using the Decision Rule it is fair to reject your *Null Hypothesis* and accept your *Alternative Hypothesis*
- Also, with a p-value equal to 2.144e-08, which is significantly less than alpha which is 0.05, it is doubly fair to reject your *Null Hypothesis* and accept your *Alternative Hypothesis*
- Therefore, in accepting your *Alternative* Hypothesis, you are saying that there is an UNEQUAL chance of obtaining an outcome where schoolchildren HAVE severe colds at age 12 but do NOT have severe colds at age 14, and when schoolchildren do NOT have severe colds at age 12 but HAVE severe colds at age 12
- In short, there is a significant difference between DISCONCORDANT TYPE 1 values and DISCONCORDANT TYPE 2 values
- Since you reject your *Null Hypothesis*, according to your Sampling Distribution characteristics, it appears that your Test Statistic is not from a chi-squared distribution with one degree of freedom

## **# McNemar's Test with continuity correction**

**X=matrix(c(212,144,256,707),nrow=2,byrow=T)** here you are setting X equal to a matrix using the concatenate function, "c(212,144,256,707)", to order the values by row, "byrow=T", which there are two of, "nrow=2"

**X** a table will appear that correctly matches the contingency table constructed above:

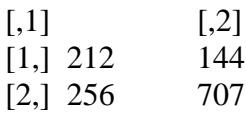

**mcnemar.test(X,correct=T)** this is employing the McNemar Test with correcting for continuity

*A table will appear*:

McNemar's Chi-squared test with continuity correction

```
data: X 
McNemar's chi-squared = 30.8025, df = 1, p-value = 2.857e-08
```

```
# To determine the critical value of the test
alpha=0.05 this will determine the stringency of the test
CV=qchisq(1-alpha,1)
CV
```
*A value will appear:*

3.841459

### *Conclusion*:

- Since the results give you a test statistic,  $\chi_C$  or McNemar's chi-squared value, equal to 30.8025, which is greater than the critical value, CV, equal to 3.841459, then using the Decision Rule it is fair to reject your *Null Hypothesis* and accept your *Alternative Hypothesis*
- Also, with a p-value equal to 2.857e-08, which is significantly less than alpha which is 0.05, it is doubly fair to reject your *Null Hypothesis* and accept your *Alternative Hypothesis*
- Therefore, in accepting your *Alternative* Hypothesis, you are saying that there is an UNEQUAL chance of obtaining an outcome where schoolchildren HAVE severe colds at age 12 but do NOT have severe colds at age 14, and when schoolchildren do NOT have severe colds at age 12 but HAVE severe colds at age 12
- In short, there is a significant difference between DISCONCORDANT TYPE 1 values and DISCONCORDANT TYPE 2 values
- Since you reject your *Null Hypothesis*, according to your Sampling Distribution characteristics, it appears that your Test Statistic is not from a chi-squared distribution with one degree of freedom

### *Reference*:

• Bland M (2000) An Introduction to Medical Statistics, 3rd ed. Oxford: Oxford University Press.

## **EXTENDED MCNEMAR'S TEST FOR HIGHER ORDER TABLES**:

### *Overview:*

- This extension should be used for higher order tables  $(3x3)$
- The test statistic includes the sum of the values of the possibilities of all pairs of  $(2x2)$  tables within the larger table

### *Assumptions:*

- 1. Paired data and matched data is taken
- 2. The X variable and Y variable refer to paired dependent values

#### *Contingency Table:*

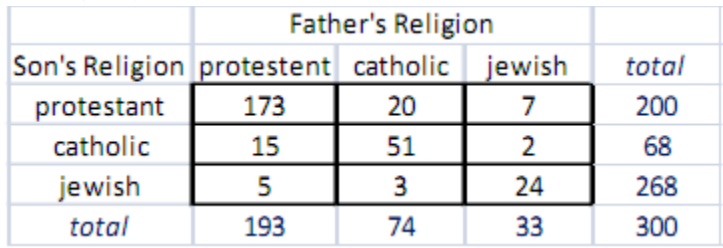

*Hypothesis:*

- *Null Hypothesis* is that the discordant results are equally probable,  $p=(1/2)$ , and there is no difference between treatments
- *Alternative Hypothesis* is that there is a difference between treatments and the probability,  $p \neq (1/2)$

### *For Normal Approximation:*

May be used when the number of discordant pairs is greater than or equal to twenty

*Test Statistic:*

$$
\sum_{i} \frac{(n_A - n_B)^2}{n_D}
$$

*Critical Value:*

You must set your Type 1 error value:

*For example*,  $\alpha = 0.05$ 

- $df = r (r-1)/2$
- $CV = qchisq(1-\alpha, df)$

# *Decision Rule*:

# IF  $\chi$  > CV THEN REJECT YOUR NULL HYPOTHESIS, OTHERWISE ACCEPT YOUR ALTERNATIVE **HYPOTHESIS**

*Probability Value:*

- $P_{\chi} = (1-\text{pchisq}(\chi, df))$
- This equation is useful when calculating by hand, but R will calculate this value for you

For example using the data from the contingency table above:

```
R R Console
                                                                            \overline{\phantom{a}} \overline{\phantom{a}}\overline{\mathbf{x}}> data=matrix(c(173, 20, 7, 15, 51, 2, 5, 3, 24), nrow=3, byrow=T)
> data
       [,1] [,2] [,3][1,]173
                 20
                          7
                 51
                          \overline{2}[2,]15
13.15
                   3
                         24
У
> mcnemar.test(data, correct=F)
           McNemar's Chi-squared test
data: data
                                                                                            Ė
McNemar's chi-squared = 1.2476, df = 3, p-value = 0.7416⇒∣
\blacktriangleleft\mathbb{P}
```
*Conclusion:*

- Since p (.7416) >  $\alpha$  (.05), you fail to reject the null hypothesis and conclude that there is no difference between the father's religion and the son's religion
- Since the discordant values are equally probable, it shows that it will be equally likely that the son chooses any of the religions that is different from his father's religion